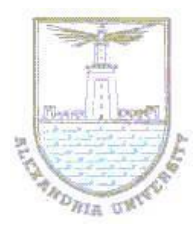

**Alexandria University Faculty of Engineering**  *Electrical Engineering Department* 

> **CS 322: Computer Architecture Bonus Design Project**

## **Overview:**

In this projects you will implement a subset of the multicycle MIPS architecture in HDL. You will implement a functioning outline of the multicycle processor for a small set of instructions, including: decoding all the instructions you will encounter in the projects, implementing most of the datapath, correct implementation of arithmetic and logic operations, and FSM control for these instructions.

### **Requirements:**

Write HDL code for the multicycle MIPS processor. The processor should be compatible with the following top-level module. The mem module is used to hold both instructions and data. Test your processor using the testbench that will be given in this document.

```
module top(input logic clk, reset,
     output logic [31:0] writedata, adr,
     output logic memwrite);
     logic [31:0] readdata;
     // instantiate processor and memories
     mips mips(clk, reset, adr, writedata, memwrite, readdata);
     mem mem(clk, memwrite, adr, writedata, readdata);
endmodule
module mem(input logic clk, we,
     input logic [31:0] a, wd,
     output logic [31:0] rd);
     logic [31:0] RAM[63:0];
     initial
     begin
     $readmemh("memfile.dat", RAM);
     end
     assign rd = RAM[a[31:2]]; // word aligned
     always @(posedge clk)
     if (we)
     RAM[a[31:2]] \leq wd;endmodule
```
Your design should contain a program counter, a combined data and code memories, a register file, an ALU, and any other components needed, along with the instruction

decode and control circuits. Each instruction will be executed in an arbitrary number of clock cycles as needed by the instruction. Your processor must correctly execute all of the highlighted instructions in Table 1.

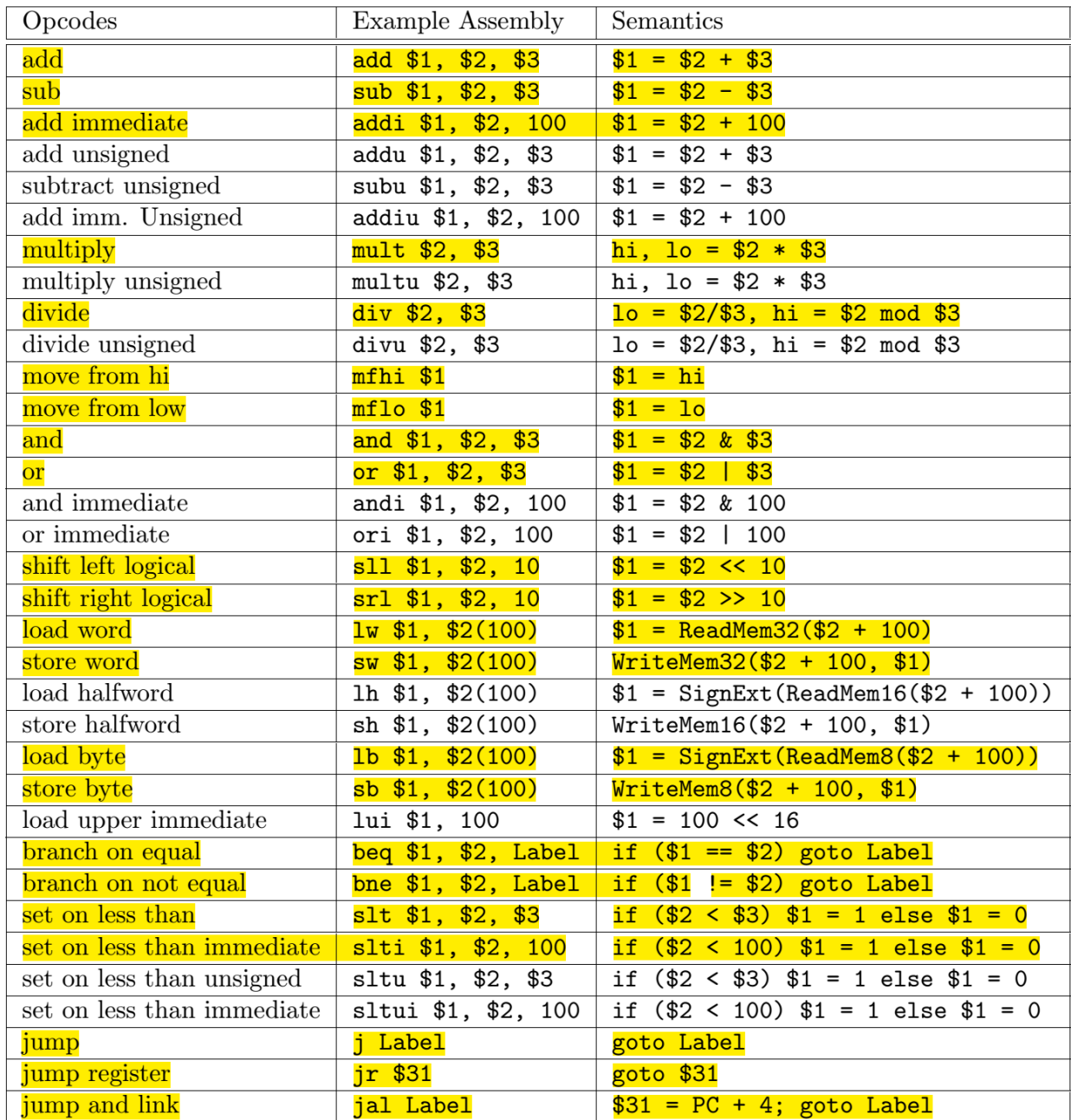

#### **Table 1: MIPS Instruction Set**

Build your MIPS processor suing your preferred HDL language and you can use any component implemented in the course textbook. The multicycle MIPS architecture and main components you should build in your design are shown in Figure 1. You only need to modify the processor architecture to support the instructions highlighted in Table 1.

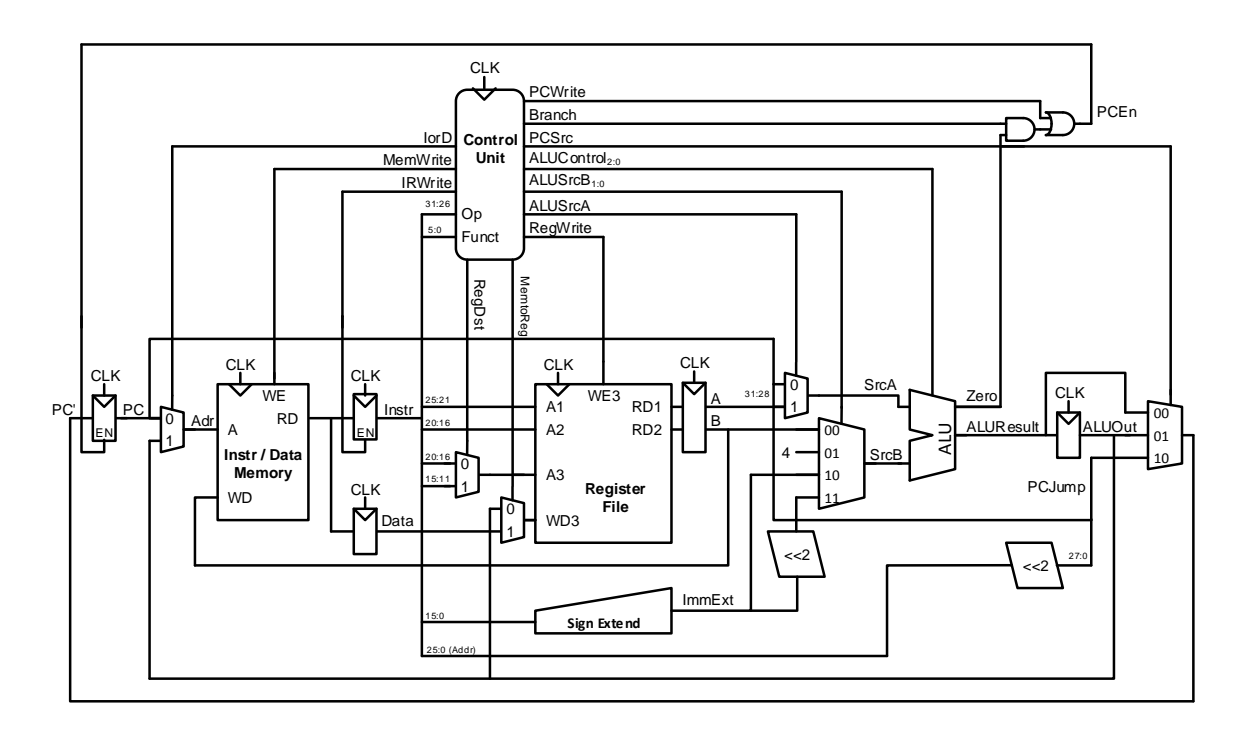

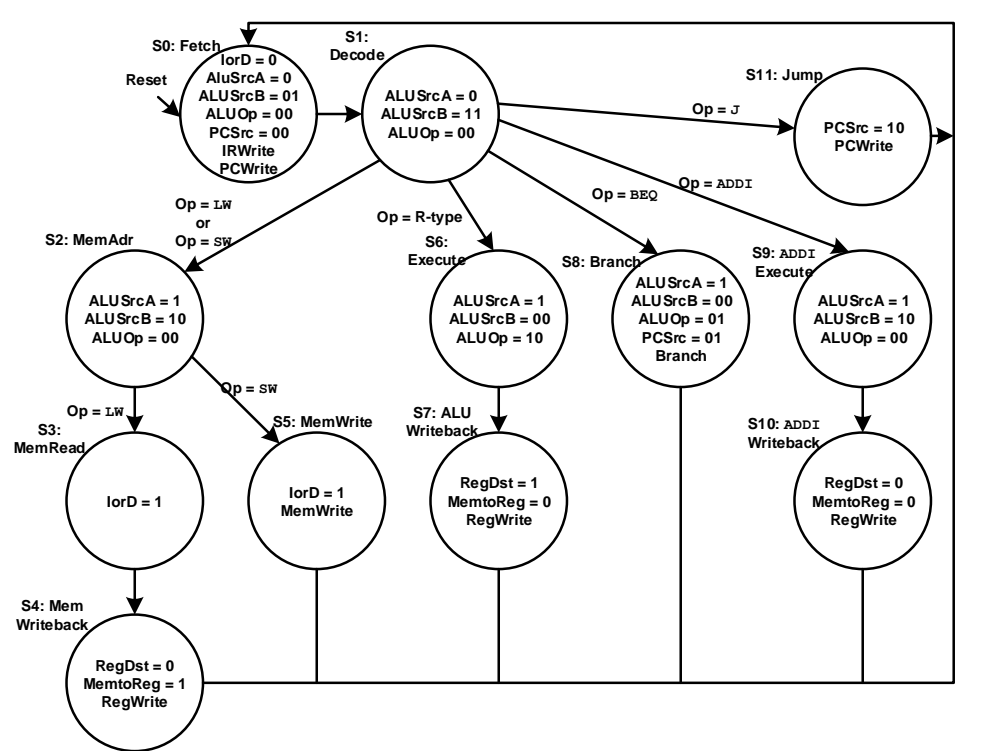

**Figure 1: Multicycle MIPS Processor Architecture and controller's FSM**

# **Testing**

Write a test program in MIPS assembly that fully tests all of the features you have implemented. Our testing programs for this project will include a mixture of instructions from Table 1. This is a critical step, and you will use the MIPS testbench given by the

textbook and shown in this section. The MIPS testbench loads a program into the memories. The program in Figure 3 exercises some of the instructions by performing a computation that should produce the correct answer only if all of the instructions are functioning properly. Specifically, the program will write the value 7 to address 84 if it runs correctly, and is unlikely to do so if the hardware is buggy. This is an example of ad hoc testing. The machine code is stored in a hexadecimal file called memfile.dat, which is loaded by the testbench during simulation. The file consists of the machine code for the instructions, one instruction per line.

| $#$ mipstest.asm<br>非 |           | # Test the MIPS processor.<br>$#$ add, sub, and, or, slt, addi, lw, sw, beq, j | # David_Harris@hmc.edu, Sarah_Harris@hmc.edu 31 March 2012<br># If successful, it should write the value 7 to address 84 |                |          |          |
|-----------------------|-----------|--------------------------------------------------------------------------------|----------------------------------------------------------------------------------------------------|----------------|----------|----------|
| #                     |           | Assembly                                                                       | Description                                                                                                    | Address        | Machine  |          |
| main:                 |           | addi \$2, \$0, 5                                                               | # initialize $$2 = 5$                                                                                                    | $\Omega$       | 20020005 | 20020005 |
|                       |           | addi \$3, \$0, 12                                                              | # initialize $$3 = 12$                                                                                                   | 4              | 2003000c | 2003000c |
|                       |           |                                                                                | addi \$7, \$3, -9 $\#$ initialize \$7 = 3                                                                                | 8              | 2067fff7 | 2067fff7 |
|                       |           | or \$4, \$7, \$2                                                               | # $$4 = (3 \ 0R \ 5) = 7$                                                                                                | $\mathsf{C}$   | 00e22025 | 00e22025 |
|                       |           | and \$5, \$3, \$4                                                              | # $$5 = (12 \text{ AND } 7) = 4$                                                                                         | 10             | 00642824 | 00642824 |
|                       |           | add \$5, \$5, \$4                                                              | # $$5 = 4 + 7 = 11$                                                                                                    | 14             | 00a42820 | 00a42820 |
|                       |           | beg \$5, \$7, end                                                              | # shouldn't be taken                                                                                                    | 18             | 10a7000a | 10a7000a |
|                       |           | $s$ 1 t $$4, $3, $4$                                                           | # $$4 = 12 \le 7 = 0$                                                                                                    | 1 <sup>c</sup> | 0064202a | 0064202a |
|                       |           | beg $$4, $0,$ around                                                           | # should be taken                                                                                                    | 20             | 10800001 | 10800001 |
|                       |           | addi \$5, \$0, 0                                                               | $#$ shouldn't happen                                                                                                    | 24             | 20050000 | 20050000 |
| around:               |           | slt $$4, $7, $2$                                                               | # $$4 = 3 < 5 = 1$                                                                                                    | 28             | 00e2202a | 00e2202a |
|                       |           | add \$7, \$4, \$5                                                              | # $$7 = 1 + 11 = 12$                                                                                                    | 2c             | 00853820 | 00853820 |
|                       |           | sub $$7, $7, $2$                                                               | # $$7 = 12 - 5 = 7$                                                                                                    | 30             | 00e23822 | 00e23822 |
|                       | SW        | $$7,68($ \$3)                                                                  | $\#$ [80] = 7                                                                                                    | 34             | ac670044 | ac670044 |
|                       | 1 w       | \$2, 80(10)                                                                    | # $$2 = [80] = 7$                                                                                                    | 38             | 8c020050 | 8c020050 |
|                       | j.        | end                                                                            | # should be taken                                                                                                    | 3c             | 08000011 | 08000011 |
|                       |           | addi \$2, \$0, 1                                                               | $#$ shouldn't happen                                                                                                    | 40             | 20020001 | 20020001 |
| end:                  | <b>SW</b> | \$2, 84(10)                                                                    | # write mem[84] = 7                                                                                                    | 44             | ac020054 | ac020054 |

**Figure 2: Assembly and machine code for MIPS test program**

## **Documentation**

The design document should include a block diagram showing all the major changes in the given architecture. You need not completely draw wires for control logic signals, but should indicate which components take control inputs, and give names to all control signals. Also include a description of your control and instruction decoding logic. For each control logic signal (or group of related control logic signals) you should provide (a) a brief description of what the signal does, e.g. what the values of the control signal mean; and (b) a truth table showing what value the signal takes for each possible opcode.